# **btdht Documentation**

*Release 0.3.1*

**Valentin Samir**

February 13, 2017

# Contents

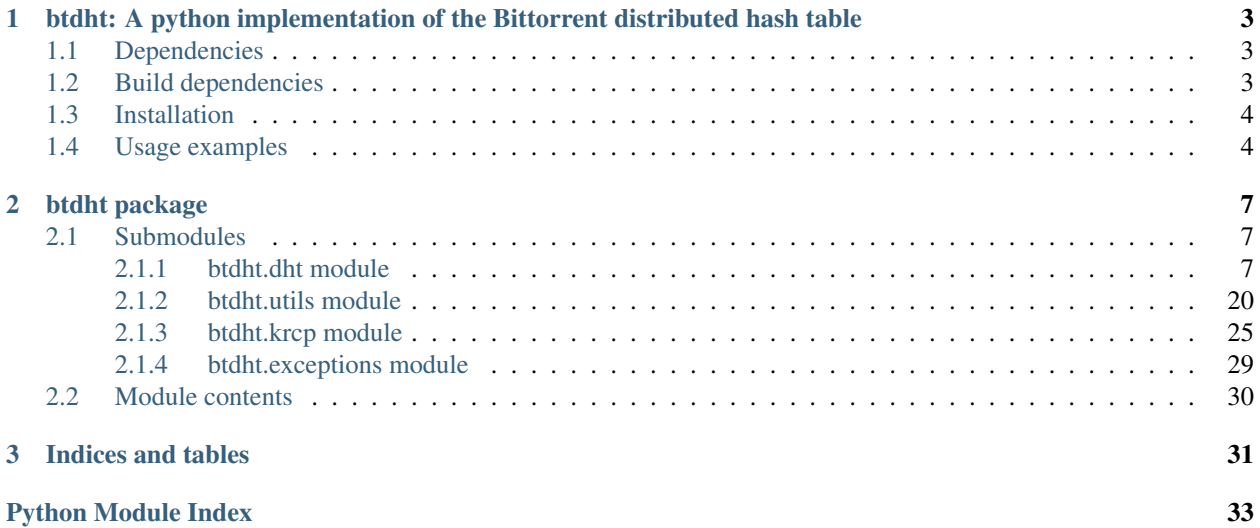

Contents:

# <span id="page-6-0"></span>**btdht: A python implementation of the Bittorrent distributed hash table**

The aim of btdht is to provide a powerful implementation of the Bittorrent mainline DHT easily extended to build application over the DHT. The author currently uses it to crawl the dht and has been able to retrieve more than 200.000 torrents files a day.

The implementation is fully compliant with the [BEP5](http://www.bittorrent.org/beps/bep_0005.html) and the kademlia paper  $1$  (with a predominance of the BEP5 over the paper) For example, this implementation uses a bucket-based approach for the routing table.

# Table of Contents

- *[btdht: A python implementation of the Bittorrent distributed hash table](#page-6-0)*
	- *[Dependencies](#page-6-1)*
	- *[Build dependencies](#page-6-2)*
	- *[Installation](#page-7-0)*
	- *[Usage examples](#page-7-1)*

# <span id="page-6-1"></span>**1.1 Dependencies**

- python 2.7 or 3.4 or above
- [datrie](https://pypi.python.org/pypi/datrie)
- [netaddr](https://pypi.python.org/pypi/netaddr)

# <span id="page-6-2"></span>**1.2 Build dependencies**

- A C compiler
- [cython](https://pypi.python.org/pypi/Cython)
- python header files

<span id="page-6-3"></span><sup>&</sup>lt;sup>1</sup> Maymounkov, P., & Mazieres, D. (2002, March). Kademlia: A peer-to-peer information system based on the xor metric. In International Workshop on Peer-to-Peer Systems (pp. 53-65). Springer Berlin Heidelberg.

# <span id="page-7-0"></span>**1.3 Installation**

The recommended installation mode is to use a [virtualenv.](https://virtualenv.pypa.io/en/stable/)

To Install btdht using the last published release, run:

```
$ pip install btdht
```
Alternatively if you want to use the version of the git repository, you can clone it:

```
$ git clone https://github.com/nitmir/btdht
$ cd btdht
$ pip install -r requirements-dev.txt
```
Then, run make install to compile the sources and create a python package and install it with pip.

For installing or building on linux and unix systems, you will need a C compiler and the python headers (installing the packages build-essential and python-dev should be enough on debian like systems, you'll probably gonna need make, gcc, python2-devel and redhat-rpm-config on centos like systems).

On windows systems, we provide pre-builded releases for python 2.7 and 3.5 so just running pip install btdht should be fine. If you want to build from the sources of the repository or, for another python version, you will also need a [C compiler.](https://wiki.python.org/moin/WindowsCompilers)

# <span id="page-7-1"></span>**1.4 Usage examples**

Search for the peers announcing the torrent 0403fb4728bd788fbcb67e87d6feb241ef38c75a [\(Ubuntu](http://releases.ubuntu.com/16.10/ubuntu-16.10-desktop-amd64.iso.torrent) [16.10 Desktop \(64-bit\)\)](http://releases.ubuntu.com/16.10/ubuntu-16.10-desktop-amd64.iso.torrent)

```
>>> import btdht
>>> import binascii
\Rightarrow dht = btdht.DHT()>>> dht.start() # now wait at least 15s for the dht to boostrap
init socket for 4c323257aa6c4c5c6ccae118db93ccce5bb05d92
Bootstraping
>>> dht.get_peers(binascii.a2b_hex("0403fb4728bd788fbcb67e87d6feb241ef38c75a"))
\lceil('81.171.107.75', 17744),
    ('94.242.250.86', 3813),
    ('88.175.164.228', 32428),
    ('82.224.107.213', 61667),
    ('85.56.118.178', 6881),
    ('78.196.28.4', 38379),
    ('82.251.140.70', 32529),
    ('78.198.108.3', 10088),
    ('78.235.153.136', 10619),
    ('88.189.113.32', 33192),
    ('81.57.9.183', 5514),
    ('82.251.17.155', 14721),
    ('88.168.207.178', 31466),
    ('82.238.89.236', 32970),
    ('78.226.209.88', 2881),
    ('5.164.219.48', 6881),
    ('78.225.252.39', 31002)
]
```
Subsequent calls to get\_peers may return more peers.

You may also inherit btdht.DHT\_BASE and overload some of the on\_'msg'\_(query|response) functions. See the [doc](http://btdht.readthedocs.io) for a full overview of the btdht API.

# **btdht package**

# <span id="page-10-4"></span><span id="page-10-1"></span><span id="page-10-0"></span>**2.1 Submodules**

# <span id="page-10-2"></span>**2.1.1 btdht.dht module**

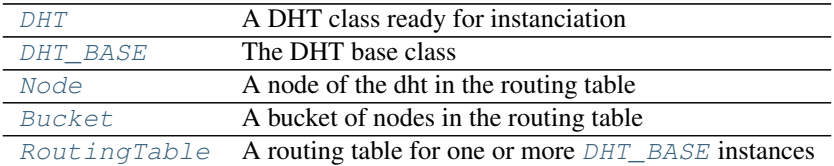

# <span id="page-10-3"></span>class btdht.dht.**DHT**

Bases: [btdht.dht.DHT\\_BASE](#page-11-0)

A DHT class ready for instanciation

#### **Parameters**

- **routing\_table** ([RoutingTable](#page-20-0)) An optional routing table, possibly shared between several dht instances. If not specified, a new routing table is instanciated.
- **bind\_port** ([int](https://docs.python.org/library/functions.html#int)) And optional udp port to use for the dht instance. If not specified, the hosting system will choose an available port.
- **bind\_ip** ([str](https://docs.python.org/library/functions.html#str)) The interface to listen to. The default is "0.0.0.0".
- **id** (bytes) An optional 160 bits long (20 Bytes) id. If not specified, a random one is generated.
- **ignored\_ip** ([set](https://docs.python.org/library/stdtypes.html#set)) A set of ip address in dotted ("1.2.3.4") notation to ignore. The default is the empty set.
- **debuglvl** ([int](https://docs.python.org/library/functions.html#int)) Level of verbosity, default to 0.
- **prefix**  $(str)$  $(str)$  $(str)$  A prefix to use in logged messages. The default is  $"$ .
- **process\_queue\_size** ([int](https://docs.python.org/library/functions.html#int)) Size of the queue of messages waiting to be processed by user defines functions (on\_'msg'\_(query|response)). see the [register\\_message](#page-14-0) method. The default to 500.
- **ignored\_net** ([list](https://docs.python.org/library/functions.html#list)) An list of ip networks in cidr notation ("1.2.3.4/5") to ignore. The default is the value of the attribute ignored\_net.

• **scheduler** ([btdht.utils.Scheduler](#page-27-0)) – A optional [Scheduler](#page-27-0) instance. If not specified, a new *[Scheduler](#page-27-0)* is instanciated.

<span id="page-11-3"></span>Note: try to use same id and bind\_port over dht restart to increase the probability to remain in other nodes routing table

<span id="page-11-0"></span>class btdht.dht.**DHT\_BASE**

Bases: [object](https://docs.python.org/library/functions.html#object)

The DHT base class

# **Parameters**

- **routing\_table** ([RoutingTable](#page-20-0)) An optional routing table, possibly shared between several dht instances. If not specified, a new routing table is instanciated.
- **bind\_port**  $(int)$  $(int)$  $(int)$  And optional udp port to use for the dht instance. If not specified, the hosting system will choose an available port.
- **bind\_ip**  $(str)$  $(str)$  $(str)$  The interface to listen to. The default is  $"0.0.0.0"$ .
- **id** (bytes) An optional 160 bits long (20 Bytes) id. If not specified, a random one is generated.
- **ignored\_ip** ([set](https://docs.python.org/library/stdtypes.html#set)) A set of ip address in dotted ("1.2.3.4") notation to ignore. The default is the empty set.
- **debuglvl** ([int](https://docs.python.org/library/functions.html#int)) Level of verbosity, default to 0.
- **prefix**  $(str)$  $(str)$  $(str)$  A prefix to use in logged messages. The default is "".
- **process\_queue\_size** ([int](https://docs.python.org/library/functions.html#int)) Size of the queue of messages waiting to be processed by user defines functions (on\_'msg'\_(query|response)). see the [register\\_message](#page-14-0) method. The default to 500.
- **ignored\_net**  $(iist)$  An [list](https://docs.python.org/library/functions.html#list) of ip networks in cidr notation ("1.2.3.4/5") to ignore. The default is the value of the attribute  $\text{imor}$   $\text{mod}$  net.
- **scheduler** ([btdht.utils.Scheduler](#page-27-0)) A optional [Scheduler](#page-27-0) instance. If not specified, a new *[Scheduler](#page-27-0)* is instanciated.
- Note: try to use same id and bind\_port over dht restart to increase the probability to remain in other nodes routing table

# **bind**  $ip = '0.0.0.0'$

 $str$  interface the dht is binded to

# **bind\_port** = None

[int](https://docs.python.org/library/functions.html#int) port the dht is binded to

# <span id="page-11-2"></span> $debug1vl = 0$

[int](https://docs.python.org/library/functions.html#int) the dht instance verbosity level

#### $last_msg = 0$

last time we received any message

#### $last_msg\_rep = 0$

last time we receive a response to one of our messages

# <span id="page-11-1"></span>**ignored\_ip** = []

[set](https://docs.python.org/library/stdtypes.html#set) of ignored ip in dotted notation

<span id="page-12-3"></span>ignored net = ['0.0.0.0/8', '10.0.0.0/8', '100.64.0.0/10', '127.0.0.0/8', '169.254.0.0/16', '172.16.0.0/12', '192.0.0.0/24', '19 [list](https://docs.python.org/library/functions.html#list) of default ignored ip networks

# **myid** = None

utils.ID the dht instance id, 160bits long (20 Bytes)

### <span id="page-12-1"></span>**prefix** = ''

[str](https://docs.python.org/library/functions.html#str) prefixing all debug message

#### **root** = None

[RoutingTable](#page-20-0) the used instance of the routing table

#### **sock** = None

The current dht socket.socket

# <span id="page-12-0"></span>**stoped** = True

the state (stoped ?) of the dht

# **threads** = []

[list](https://docs.python.org/library/functions.html#list) of the [Thread](https://docs.python.org/library/threading.html#threading.Thread) of the dht instance

# $\texttt{token} = \text{defaultdict}(\text{type 'list'}>, \{\})$

Token send with get\_peers response. Map between ip addresses and a list of random token. A new token by ip is genereted at most every 5 min, a single token is valid 10 min. On reception of a announce\_peer query from ip, the query is only accepted if we have a valid token (generated less than 10min ago).

#### **mytoken** = {}

Tokens received on get\_peers response. Map between ip addresses and received token from ip. Needed to send announce\_peer to that particular ip.

#### **transaction\_type** = {}

Map beetween transaction id and messages type (to be able to match responses)

#### <span id="page-12-2"></span>**to\_send** = <btdht.utils.PollableQueue instance>

A PollableQueue of messages (data, (ip, port)) to send

# **to\_schedule** = []

A list of looping iterator to schedule, passed to \_scheduler

# **zombie**

True if dht is stopped but one thread or more remains alive, False otherwise

#### **save**(*filename=None*, *max\_node=None*)

save the current list of nodes to filename.

#### Parameters

- **filename**  $(str)$  $(str)$  $(str)$  An optional filename where to save the current list of nodes. If not provided, the file "dht\_'myid'.status is used.
- **max\_node** ([int](https://docs.python.org/library/functions.html#int)) An optional integer to limit the number of saved nodes. If not provided, all of the routing table nodes are saved.

#### **load**(*filename=None*, *max\_node=None*)

load a list of nodes from filename.

#### Parameters

- **filename**  $(s \, t \, r)$  An optional filename where to load the list of nodes. If not provided, the file "dht\_'myid'.status is used.
- **max\_node** ([int](https://docs.python.org/library/functions.html#int)) An optional integer to limit the number of loaded nodes. If not provided, all of the file nodes are loaded.

<span id="page-13-1"></span>**start**(*start\_routing\_table=True*, *start\_scheduler=True*)

#### Start the dht:

- initialize some attributes
- initialize the dht socket (see :meth:init\_socket)
- register this instance of the dht in the routing table (see RoutingTable.register dht())
- register this instance of the dht in the scheduler
- start the routing table if needed and start\_routing\_table' is ''True
- start the scheduler if needed and start\_scheduler is True

### Parameters

- **start\_routing\_table** ([bool](https://docs.python.org/library/functions.html#bool)) If True (the default) also start the routing table if needed
- **start\_scheduler** ([bool](https://docs.python.org/library/functions.html#bool)) If "True"(the default) alsp start the scheduler

### **stop**()

Stop the dht:

•Set the attribute [stoped](#page-12-0) to True and wait for threads to terminate

•Close the dht socket

Raises **FailToStop** – if there is still some alive threads after 30 secondes, with the list of still alive threads as parameter.

# **stop\_bg**()

Lauch the stop process of the dht and return immediately

### **init\_socket**()

Initialize the UDP socket of the DHT

# **is\_alive**()

Test if all threads of the dht are alive, stop the dht if one of the thread is dead

Returns True if all dht threads are alive, False otherwise and stop all remaining threads.

#### Return type [bool](https://docs.python.org/library/functions.html#bool)

# <span id="page-13-0"></span>**debug**(*lvl*, *msg*)

Print msg [prefix](#page-12-1)ed with  $prefix$  if  $1vl \Leftarrow delay1vl$ 

### Parameters

- **lvl** ([int](https://docs.python.org/library/functions.html#int)) The debug level of the message to print
- $\text{msg}(str)$  $\text{msg}(str)$  $\text{msg}(str)$  The debug message to print

Note: duplicate messages are removed

#### **sleep**(*t*, *fstop=None*)

Sleep for t seconds. If the dht is requested to be stop, run  $f \text{stop}(x)$  and exit

#### Parameters

- $t(fload) A$  time to sleep, in seconds
- **fstop** A callable with no arguments, called before exiting

<span id="page-14-1"></span>Note: Dont use it in the main thread otherwise it can exit before child threads. Only use it in child threads

) .. automethod:: build\_table .. automethod:: announce\_peer(info\_hash, port, delay=0, block=True) .. automethod:: get\_peers(hash, delay=0, block=True, callback=None, limit=10)

# **get\_closest\_nodes**(*id*, *compact=False*)

return the current K closest nodes from  $id$  present in the routing table  $(K = 8)$ 

#### Parameters

- **id** (bytes) A 160bits (20 Bytes) long identifier for which we want the closest nodes in the routing table.
- **compact** ([bool](https://docs.python.org/library/functions.html#bool)) If True the nodes infos are returned in compact format. Otherwise, intances of [Node](#page-16-0) are returned. The default is False.
- Returns A list of [Node](#page-16-0) if compact is False, a bytes of size multiple of 26 if compact is True.

Return type [list](https://docs.python.org/library/functions.html#list) if compact is False, a bytes otherwise.

Note: Contact information for peers is encoded as a 6-byte string. Also known as "Compact IPaddress/port info" the 4-byte IP address is in network byte order with the 2 byte port in network byte order concatenated onto the end.

Contact information for nodes is encoded as a 26-byte string. Also known as "Compact node info" the 20-byte Node ID in network byte order and the compact IP-address/port info concatenated to the end.

# **sendto**(*msg*, *addr*)

Program a msg to be send over the network

#### Parameters

- **msg** (*bytes*) The message to send
- **addr**  $(tuple) A$  $(tuple) A$  $(tuple) A$  couple (ip, port) to send the message to. ip is in dotted notation

Notes: The message is push to the  $to$  send queue.

### **clean**()

Function called every 15s to do some cleanning. It can safely be overload

#### **clean\_long**()

Function called every 15min to do some cleanning. It can safely be overload

#### <span id="page-14-0"></span>**register\_message**(*msg*)

#### Register a dht message to be processed by the following user defined functions

- [on\\_error\(\)](#page-16-1)
- [on\\_ping\\_query\(\)](#page-16-2)
- [on\\_ping\\_response\(\)](#page-16-3)
- on find node query()
- [on\\_find\\_node\\_response\(\)](#page-15-1)
- [on\\_get\\_peers\\_query\(\)](#page-15-2)
- [on\\_get\\_peers\\_response\(\)](#page-16-4)
- <span id="page-15-5"></span>• on announce peer query()
- [on\\_announce\\_peer\\_response\(\)](#page-15-4)
- ...

Parameters **msg** (bytes) – A dht message to register like b'error', b'ping', b'find\_node', b'get\_peers' or b'announce\_peer'

#### Note:

- on query reception, the function on\_"msg" \_query will be call with the query as parameter
- on response reception, the function on\_"msg" \_response will be called with the query and the response as parameters
- on error reception, the function on error will be called with the error and the query as parameter
- The message kind is in the  $q$  key of any dht query message

#### <span id="page-15-4"></span>**on\_announce\_peer\_response**(*query*, *response*)

Function called on a announce peer response reception. Can safely the overloaded

#### Parameters

- **query** ([krcp.BMessage](#page-29-0)) the sent query object
- **response** ([krcp.BMessage](#page-29-0)) the received response object

Notes: For this function to be called on announce\_peer response reception, you need to call [register\\_message\(\)](#page-14-0) with the parameter b'announce\_peer'

#### <span id="page-15-3"></span>**on\_announce\_peer\_query**(*query*)

Function called on a announce query reception. Can safely the overloaded

Parameters query (krcp. BMessage) – the received query object

Notes: For this function to be called on announce peer query reception, you need to call register message() with the parameter b'announce peer'

### <span id="page-15-0"></span>**on\_find\_node\_query**(*query*)

Function called on a find\_node query reception. Can safely the overloaded

Parameters query (krcp. BMessage) – the received query object

Notes: For this function to be called on find\_node query reception, you need to call register message() with the parameter b'find node'

# <span id="page-15-1"></span>**on\_find\_node\_response**(*query*, *response*)

Function called on a find\_node response reception. Can safely the overloaded

Parameters

- **query** ([krcp.BMessage](#page-29-0)) the sent query object
- **response** ([krcp.BMessage](#page-29-0)) the received response object
- <span id="page-15-2"></span>Notes: For this function to be called on find\_node response reception, you need to call register message() with the parameter b'find node'

#### <span id="page-16-5"></span>**on\_get\_peers\_query**(*query*)

Function called on a get\_peers query reception. Can safely the overloaded

Parameters query (krcp. BMessage) – the received query object

Notes: For this function to be called on get\_peers query reception, you need to call register message() with the parameter b'get peers'

#### <span id="page-16-4"></span>**on\_get\_peers\_response**(*query*, *response*)

Function called on a get\_peers response reception. Can safely the overloaded

# Parameters

- **query** ([krcp.BMessage](#page-29-0)) the sent query object
- **response** ([krcp.BMessage](#page-29-0)) the received response object

Notes: For this function to be called on get\_peers response reception, you need to call [register\\_message\(\)](#page-14-0) with the parameter b'get\_peers'

#### <span id="page-16-2"></span>**on\_ping\_query**(*query*)

Function called on a ping query reception. Can safely the overloaded

Parameters query (krcp. BMessage) – the received query object

**Notes:** For this function to be called on ping query reception, you need to call register message() with the parameter  $b'$  ping'

### <span id="page-16-3"></span>**on\_ping\_response**(*query*, *response*)

Function called on a ping response reception. Can safely the overloaded

#### Parameters

- **query** ([krcp.BMessage](#page-29-0)) the sent query object
- **response** ([krcp.BMessage](#page-29-0)) the received response object
- Notes: For this function to be called on ping response reception, you need to call register message() with the parameter b'ping'

#### <span id="page-16-1"></span>**on\_error**(*error*, *query=None*)

Function called then a query has be responded by an error message. Can safely the overloaded.

#### Parameters

- **error** (*krcp. Berror*) An error instance
- **query** ([krcp.BMessage](#page-29-0)) An optional query raising the error message
- Notes: For this function to be called on error reception, you need to call  $register\_message()$  with the parameter b'error'

# <span id="page-16-0"></span>class btdht.dht.**Node**

Bases: [object](https://docs.python.org/library/functions.html#object)

A node of the dht in the routing table

# **Parameters**

• **id** (bytes) – The 160 bits (20 Bytes) long identifier of the node

- <span id="page-17-1"></span>• **ip**  $(str)$  $(str)$  $(str)$  – The ip, in dotted notation of the node
- **port**  $(int)$  $(int)$  $(int)$  The udp dht port of the node
- **last\_response** ([int](https://docs.python.org/library/functions.html#int)) Unix timestamp of the last received response from this node
- **last\_query** ([int](https://docs.python.org/library/functions.html#int)) Unix timestamp of the last received query from this node
- **failed**  $(int)$  $(int)$  $(int)$  Number of consecutive queries sended to the node without responses
- Note: A good node is a node has responded to one of our queries within the last 15 minutes. A node is also good if it has ever responded to one of our queries and has sent us a query within the last 15 minutes. After 15 minutes of inactivity, a node becomes questionable. Nodes become bad when they fail to respond to multiple queries in a row (3 query in a row in this implementation).

#### **port**

UDP port of the node

# **last\_response**

Unix timestamp of the last received response from this node

#### **last\_query**

Unix timestamp of the last received query from this node

#### **failed**

Number of reponse pending (increase on sending query to the node, set to 0 on reception from the node)

#### <span id="page-17-0"></span>**id**

160bits (20 Bytes) identifier of the node

#### **good**

True if the node is a good node. A good node is a node has responded to one of our queries within the last 15 minutes. A node is also good if it has ever responded to one of our queries and has sent us a query within the last 15 minutes.

#### **bad**

True if the node is a bad node (communication with the node is not possible). Nodes become bad when they fail to respond to 3 queries in a row.

#### **ip**

IP address of the node in dotted notation

### **compact\_info**()

Return the compact contact information of the node

Notes: Contact information for peers is encoded as a 6-byte string. Also known as "Compact IPaddress/port info" the 4-byte IP address is in network byte order with the 2 byte port in network byte order concatenated onto the end. Contact information for nodes is encoded as a 26-byte string. Also known as "Compact node info" the 20-byte Node ID in network byte order has the compact IP-address/port info concatenated to the end.

# **from\_compact\_infos**(*infos*)

This is a classmethod

Instancy nodes from multiple compact node information string

Parameters **infos** (bytes) – A string of size multiple of 26

Returns A list of **[Node](#page-16-0)** instances

Return type [list](https://docs.python.org/library/functions.html#list)

<span id="page-18-3"></span>Notes: Contact information for peers is encoded as a 6-byte string. Also known as "Compact IPaddress/port info" the 4-byte IP address is in network byte order with the 2 byte port in network byte order concatenated onto the end. Contact information for nodes is encoded as a 26-byte string. Also known as "Compact node info" the 20-byte Node ID in network byte order has the compact IP-address/port info concatenated to the end.

# **from\_compact\_info**(*info*)

This is a classmethod

Instancy a node from its compact node infoformation string

**Parameters info**  $(bytes) - A$  string of length 26

Returns A node instance

Return type *[Node](#page-16-0)*

Notes: Contact information for peers is encoded as a 6-byte string. Also known as "Compact IPaddress/port info" the 4-byte IP address is in network byte order with the 2 byte port in network byte order concatenated onto the end. Contact information for nodes is encoded as a 26-byte string. Also known as "Compact node info" the 20-byte Node ID in network byte order has the compact IP-address/port info concatenated to the end.

### <span id="page-18-2"></span>**announce\_peer**(*dht*, *info\_hash*, *port*)

Send a announce\_peer query to the node

#### **Parameters**

- **dht** ([DHT\\_BASE](#page-11-0)) The dht instance to use to send the message
- **info\_hash** (*bytes*) A 160bits (20 bytes) torrent id to announce
- **port** ([int](https://docs.python.org/library/functions.html#int)) The tcp port where data for info\_hash is available
- Raises **NoTokenError** if we have no valid token for info\_hash. Try to call get peers() on this info hash first.

# **find\_node**(*dht*, *target*)

Send a find\_node query to the node

# Parameters

- **dht** ([DHT\\_BASE](#page-11-0)) The dht instance to use to send the message
- **target** (bytes) the 160bits (20 bytes) target node id

# <span id="page-18-1"></span>**get\_peers**(*dht*, *info\_hash*)

Send a get peers query to the node

#### Parameters

- **dht** ([DHT\\_BASE](#page-11-0)) The dht instance to use to send the message
- **info\_hash** (bytes) a 160bits (20 bytes) torrent id

# **ping**(*dht*)

Send a ping query to the node

#### **Parameters dht** ([DHT\\_BASE](#page-11-0)) – The dht instance to use to send the message

### <span id="page-18-0"></span>class btdht.dht.**Bucket**

Bases: [list](https://docs.python.org/library/functions.html#list)

A bucket of nodes in the routing table

# <span id="page-19-2"></span>**Parameters**

- **id** (bytes) A prefix identifier from 0 to 169 bits for the bucket
- $\cdot$  **id\_length** ( $int$ ) number of signifiant bit in  $id$  (can also be seen as the length between the root and the bucket in the routing table)
- **init** (iterable) some values to store initialy in the bucket

# <span id="page-19-1"></span> $max$  size =  $8$

Maximun number of element in the bucket

#### $last$ <sub>\_</sub>changed =  $0$

Unix timestamp, last time the bucket had been updated

# <span id="page-19-0"></span>**id** = None

A prefix identifier from 0 to 160 bits for the bucket

### **id\_length** = 0

Number of signifiant bit in  $id$ 

### **to\_refresh**

True if the bucket need refreshing

# **random\_id**()

Returns A random id handle by the bucket

Return type bytes

This is used to send find\_nodes for randoms ids in a bucket

### **add**(*dht*, *node*)

Try to add a node to the bucket.

#### Parameters

- **dht** ([DHT\\_BASE](#page-11-0)) The dht instance the node to add is from
- **node** ([Node](#page-16-0)) A node to add to the bucket

Raises **BucketFull** – if the bucket is full

Notes: The addition of a node to a bucket is done as follow: \* if the bucket is not full, just add the node \* if the bucket is full

- if there is some bad nodes in the bucket, remove a bad node and add the node
- if there is some questionnable nodes (neither good not bad), send a ping request to the oldest one, discard the node
- if all nodes are good in the bucket, discard the node

#### **get\_node**(*id*)

Returns A [Node](#page-16-0) with Node. id equal to id

Return type *[Node](#page-16-0)*

Raises **NotFound** – if no node is found within this bucket

**own**(*id*)

**Parameters**  $id$  ( $bytes$ ) – A 60bit (20 Bytes) identifier

Returns True if id is handled by this bucket

# Return type [bool](https://docs.python.org/library/functions.html#bool)

# <span id="page-20-1"></span>**split**(*rt*, *dht*)

Split the bucket into two buckets

# Parameters

- **rt** ([RoutingTable](#page-20-0)) The routing table handling the bucket
- **dht** ([DHT\\_BASE](#page-11-0)) A dht using rt as routing table
- Returns A couple of two bucket, the first one this the last significant bit of its id equal to 0, the second, equal to 1

#### Return type [tuple](https://docs.python.org/library/functions.html#tuple)

**Raises BucketNotFull** – If the bucket has not  $max\_size$  elements (and so the split is not needed)

#### **merge**(*bucket*)

Merge the bucket with bucket

Parameters **bucket** ([Bucket](#page-18-0)) – a bucket to be merged with

Returns The merged bucket

### Return type *[Bucket](#page-18-0)*

<span id="page-20-0"></span>class btdht.dht.**RoutingTable**

Bases: [object](https://docs.python.org/library/functions.html#object)

A routing table for one or more [DHT\\_BASE](#page-11-0) instances

#### Parameters

- **scheduler** ([utils.Scheduler](#page-27-0)) A scheduler instance
- **debuglvl** ([int](https://docs.python.org/library/functions.html#int)) Level of verbosity, default to 0.

#### $deb uq1 v1 = 0$

[int](https://docs.python.org/library/functions.html#int) the routing table instance verbosity level

# **trie** = None

The routing table storage data structure, an instance of datrie. Trie

#### **stoped** = True

The state (stoped ?) of the routing table

# **need\_merge** = False

Is a merge sheduled ?

# **threads** = []

[list](https://docs.python.org/library/functions.html#list) of the [Thread](https://docs.python.org/library/threading.html#threading.Thread) of the routing table instance

# **to\_schedule** = []

A class:*list* of couple (weightless thread name, weightless thread function)

# **prefix** = ''

Prefix in logs and threads name

# **zombie**

True if dht is stopped but one thread or more remains alive, False otherwise

#### **start**()

start the routing table

### <span id="page-21-3"></span>**stop**()

stop the routing table and wait for all threads to terminate

# **stop\_bg**()

stop the routing table and return immediately

# **is\_alive**()

Test if all routing table threads are alive. If a thread is found dead, stop the routingtable

Returns True if all routing table threads are alive, False otherwise

Return type [bool](https://docs.python.org/library/functions.html#bool)

### <span id="page-21-2"></span>**register\_torrent**(*id*)

Register a torrent id (info\_hash) for being tracked by the routing table. This means that if a node need to be added to the bucket handling ''id''and the bucket is full, then, this bucket will be split into 2 buckets

**Parameters**  $id$  ( $bytes$ ) – A 160 bits (20 Bytes) torrent identifier

Note: torrent ids can automaticaly be release by a dht instance after a get\_peers. For keeping a torrent registered, use the method register torrent longterm()

### **release\_torrent**(*id*)

Release a torrent id (info\_hash) and program the routing table to be merged

**Parameters**  $id$  ( $bytes$ ) – A 160 bits (20 Bytes) torrent identifier

### <span id="page-21-1"></span>**register\_torrent\_longterm**(*id*)

Same as  $register\_torrent$  () but garanty that the torrent wont be released automaticaly by the dht.

**Parameters**  $id$  ( $bytes$ ) – A 160 bits (20 Bytes) torrent identifier

# **release\_torrent\_longterm**(*id*)

For releasing torrent registered with the :meth'register\_torrent\_longterm' method

Parameters **id** (bytes) – A 160 bits (20 Bytes) torrent identifier

#### <span id="page-21-0"></span>**register\_dht**(*dht*)

Register a dht instance to the routing table

Parameters **dht** ([DHT\\_BASE](#page-11-0)) – A dht instance

Notes: on start, all dht instances automaticaly register themself to their routing tables

#### **release\_dht**(*dht*)

Release a dht instance to the routing table, and shedule the routing table for a merge.

Notes: on stop, dht automatially release itself from the routing table

### **empty**()

Empty the routing table, deleting all buckets

# **debug**(*lvl*, *msg*)

same as [DHT\\_BASE.debug\(\)](#page-13-0)

#### **stats**()

Returns A triple (number of nodes, number of good nodes, number of bad nodes)

### Return type [tuple](https://docs.python.org/library/functions.html#tuple)

#### **heigth**()

Returns the height of the tree of the routing table

# Return type [int](https://docs.python.org/library/functions.html#int)

```
find(id)
```
Parameters **id** (bytes) – A 160 bits (20 Bytes) identifier

Returns The bucket handling id

Return type *[Bucket](#page-18-0)*

- Raises **KeyError** then a racing condition with merging and/or spliting a bucket is met. This should not happen
- **Notes:** Duging a split or merge of bucket it is possible that the bucket handling id is not found.  $find()$ will retry at most 20 times to get the bucket. In most case, during those retries, the split and/or merge will end and the bucket handling id will be returned.

```
get_node(id)
```
Parameters **id** (bytes) – A 160 bits (20 Bytes) identifier

Returns A node with id id

Return type *[Node](#page-16-0)*

Raises **NotFound** – if no nodes is found

# **get\_closest\_nodes**(*id*, *bad=False*)

Return the K closest nodes from  $id$  in the routing table

#### Parameters

- **id** (bytes) A 160 bits (20 Bytes) identifier
- **bad** ([bool](https://docs.python.org/library/functions.html#bool)) Should we return bad nodes ? The default is False
- **Notes:** If less than  $K$  (=8) good nodes is found, bad nodes will be included it solve the case there the connection where temporary lost and all nodes in the routing table marked as bad. In normal operation, we should always find  $K$  (=8) good nodes in the routing table.

#### **add**(*dht*, *node*)

Add a node the the routing table

#### Parameters

- **dht** ([DHT\\_BASE](#page-11-0)) The dht instance "node" is from
- **node** ([Node](#page-16-0)) The node to add to the routing table

**split**(*dht*, *bucket*)

Split bucket in two

# Parameters

- **dht** ([DHT\\_BASE](#page-11-0)) A dht instance
- **bucket** ([Bucket](#page-18-0)) A bucket from the routing table to split

Notes: the routing table cover the entire 160bits space

#### **merge**()

Request a merge to be perform

# <span id="page-23-5"></span><span id="page-23-0"></span>**2.1.2 btdht.utils module**

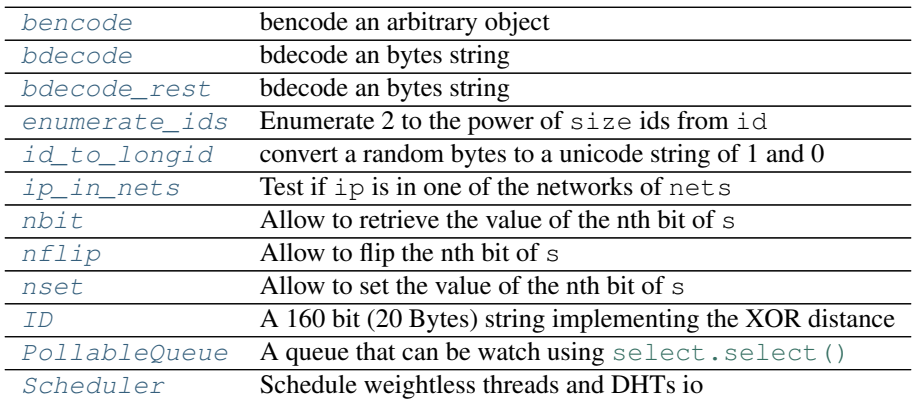

# <span id="page-23-1"></span>btdht.utils.**bencode**(*obj*)

bencode an arbitrary object

**Parameters**  $obj - A$  combination of dict, list, bytes or int

Returns Its bencoded representation

Return type bytes

Notes: This method is just a wrapper around bencode()

# <span id="page-23-2"></span>btdht.utils.**bdecode**(*s*)

bdecode an bytes string

**Parameters**  $s - A$  bencoded bytes string

Returns Its bencoded representation

Return type A combination of [dict](https://docs.python.org/library/stdtypes.html#dict), [list](https://docs.python.org/library/functions.html#list), bytes or [int](https://docs.python.org/library/functions.html#int)

Raises **BcodeError** – If failing to decode s

Notes: This method is just a wrapper around \_bdecode()

# <span id="page-23-3"></span>btdht.utils.**bdecode\_rest**(*s*)

bdecode an bytes string

**Parameters**  $s - A$  bencoded bytes string

Returns A couple: (bdecoded representation, rest of the string). If only one bencoded object is given as argument, then the 'rest of the string' will be empty

Return type tuple ( combination of [dict](https://docs.python.org/library/stdtypes.html#dict), [list](https://docs.python.org/library/functions.html#list), bytes or [int](https://docs.python.org/library/functions.html#int), bytes)

Raises **BcodeError** – If failing to decode s

<span id="page-23-4"></span>btdht.utils.**enumerate\_ids**(*size*, *id*)

Enumerate 2 to the power of size ids from id

#### **Parameters**

- size  $(int)$  $(int)$  $(int)$  A number of bit to flip in id
- **id** (bytes) A 160 bit (20 Bytes) long id

<span id="page-24-3"></span>**Returns** A list of  $\pm$ d and 2 to the power of  $\leq$  ize (minus one) ids the furthest from each other

# Return type [list](https://docs.python.org/library/functions.html#list)

For instance: if  $id=(\sqrt{0\pi} * 20)$  (~0  $* 160$ ), enumerate\_ids(4, id) will return a list with

- $\cdot' \x00\x00\x00\x00\x00\ldots'$  (~00000000...)
- $\cdot' \x80 \x00 \x00 \x00 \x00 \x00$ ...' (~10000000...)
- $\cdot'$  @\x00\x00\x00\x00......' (~0100000000...)
- $\cdot' \xco\xa00\xa00\xa00\xa00\a$ ...' (~11000000...)

The can be see as the tree:

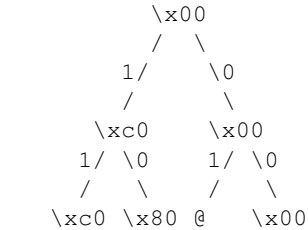

The root is id, at each level n, we set the nth bit to 1 left and 0 right, size if the level we return.

This function may be usefull to lanch multiple DHT instance with ids the most distributed on the 160 bit space.

### <span id="page-24-0"></span>btdht.utils.**id\_to\_longid**(*id*, *l=20*)

convert a random bytes to a unicode string of 1 and 0

For instance: "\0" -> "00000000"

#### **Parameters**

- $\cdot$  **id** (*bytes*) A random string
- **size** ([int](https://docs.python.org/library/functions.html#int)) The length of id

Returns The corresponding base 2 unicode string

### Return type [unicode](https://docs.python.org/library/functions.html#unicode)

<span id="page-24-1"></span>btdht.utils.**ip\_in\_nets**(*ip*, *nets*)

Test if ip is in one of the networks of nets

#### **Parameters**

- **ip**  $(str)$  $(str)$  $(str)$  An ip, in dotted notation
- **nets** ([list](https://docs.python.org/library/functions.html#list)) A list of netaddr.IPNetwork

Returns True if ip is in one of the listed networks, False otherwise

# Return type [bool](https://docs.python.org/library/functions.html#bool)

<span id="page-24-2"></span>btdht.utils.**nbit**(*s*, *n*) Allow to retrieve the value of the nth bit of s

# **Parameters**

- **s** (bytes) A byte string
- $\mathbf{n}$  ([int](https://docs.python.org/library/functions.html#int)) A bit number (n must be smaller than 8 times the length of s)

**Returns** The value of the nth bit of  $s(0 \text{ or } 1)$ 

Return type [int](https://docs.python.org/library/functions.html#int)

# <span id="page-25-4"></span><span id="page-25-0"></span>btdht.utils.**nflip**(*s*, *n*)

Allow to flip the nth bit of s

### **Parameters**

- **s** (bytes) A byte string
- **n**  $(int) A$  $(int) A$  $(int) A$  bit number (n must be smaller than 8 times the length of s)

Returns The same string except for the nth bit was flip

# Return type bytes

<span id="page-25-1"></span>btdht.utils.**nset**(*s*, *n*, *i*) Allow to set the value of the nth bit of s

### **Parameters**

- **s** (bytes) A byte string
- **n**  $(int) A$  $(int) A$  $(int) A$  bit number (n must be smaller than 8 times the length of s)
- $\mathbf{i}$  ([int](https://docs.python.org/library/functions.html#int)) A bit value (0 or 1)

Returns s where the nth bit was set to i

## Return type bytes

<span id="page-25-2"></span>class btdht.utils.**ID** Bases: [object](https://docs.python.org/library/functions.html#object)

A 160 bit (20 Bytes) string implementing the XOR distance

**Parameters**  $id$  **– An optional initial value** (bytes or  $ID$ ). If not specified, a random 160 bit value is generated.

#### **value** = None

bytes, Actual value of the [ID](#page-25-2)

#### classmethod **to\_bytes**(*id*)

Parameters  $id - A$  bytes or [ID](#page-25-2)

Returns The value of the id

Return type bytes

### **startswith**(*s*)

S.startswith(prefix[, start[, end]]) -> bool

Return True if S starts with the specified prefix, False otherwise. With optional start, test S beginning at that position. With optional end, stop comparing S at that position. prefix can also be a tuple of strings to try.

### **\_\_getitem\_\_**(*i*)

x. getitem  $(y) \leq y \leq y$ 

# **\_\_xor\_\_**(*other*)

Perform a XOR bit by bit between the current id and other

Parameters **other** – A bytes or [ID](#page-25-2)

Returns The resulted XORed bit by bit string

<span id="page-25-3"></span>Return type bytes

#### <span id="page-26-0"></span>class btdht.utils.**PollableQueue**

Bases: [Queue.Queue](https://docs.python.org/library/queue.html#Queue.Queue)

A queue that can be watch using  $select.set()$ 

**Parameters maxsize**  $(int)$  $(int)$  $(int)$  – The maximum size on the queue. If maxsize is  $\leq$  0, the queue size is infinite.

# **sock** = None

A socket.socket object ready for read then here is something to pull from the queue

# **empty**()

Return True if the queue is empty, False otherwise (not reliable!).

#### **full**()

Return True if the queue is full, False otherwise (not reliable!).

#### **get**(*block=True*, *timeout=None*)

Remove and return an item from the queue.

If optional args 'block' is true and 'timeout' is None (the default), block if necessary until an item is available. If 'timeout' is a non-negative number, it blocks at most 'timeout' seconds and raises the Empty exception if no item was available within that time. Otherwise ('block' is false), return an item if one is immediately available, else raise the Empty exception ('timeout' is ignored in that case).

### **get\_nowait**()

Remove and return an item from the queue without blocking.

Only get an item if one is immediately available. Otherwise raise the Empty exception.

#### **join**()

Blocks until all items in the Queue have been gotten and processed.

The count of unfinished tasks goes up whenever an item is added to the queue. The count goes down whenever a consumer thread calls task\_done() to indicate the item was retrieved and all work on it is complete.

When the count of unfinished tasks drops to zero, join() unblocks.

**put**(*item*, *block=True*, *timeout=None*)

Put an item into the queue.

If optional args 'block' is true and 'timeout' is None (the default), block if necessary until a free slot is available. If 'timeout' is a non-negative number, it blocks at most 'timeout' seconds and raises the Full exception if no free slot was available within that time. Otherwise ('block' is false), put an item on the queue if a free slot is immediately available, else raise the Full exception ('timeout' is ignored in that case).

#### **put\_nowait**(*item*)

Put an item into the queue without blocking.

Only enqueue the item if a free slot is immediately available. Otherwise raise the Full exception.

#### **qsize**()

Return the approximate size of the queue (not reliable!).

#### **task\_done**()

Indicate that a formerly enqueued task is complete.

Used by Queue consumer threads. For each get() used to fetch a task, a subsequent call to task\_done() tells the queue that the processing on the task is complete.

If a join() is currently blocking, it will resume when all items have been processed (meaning that a task\_done() call was received for every item that had been put() into the queue).

Raises a ValueError if called more times than there were items placed in the queue.

<span id="page-27-1"></span><span id="page-27-0"></span>class btdht.utils.**Scheduler**

Bases: [object](https://docs.python.org/library/functions.html#object)

Schedule weightless threads and DHTs io

A weightless threads is a python callable returning an iterator that behave as describe next. The first returned value must be an integer describing the type of the iterator. 0 means time based and all subsequent yield must return the next timestamp at which the iterator want to be called. 1 means queue based. The next call to the iterator must return an instance of  $PollableQueue$ . All subsequent yield value are then ignored. The queue based iterator will be called when something is put on its queue.

#### **zombie**

**Returns** True if the scheduler is stoped but its threads are still running

Return type [bool](https://docs.python.org/library/functions.html#bool)

```
start(name_prefix="scheduler")
```
start the scheduler

**Parameters name\_prefix**  $(str)$  $(str)$  $(str)$  – Prefix to the scheduler threads names

# **stop**()

stop the scheduler

Raises **FailToStop** – if we fail to stop one of the scheduler threads after 30 seconds

#### **stop\_bg**()

Lauch the stop process of the dht and return immediately

#### **is\_alive**()

Test if the scheduler main thread is alive

Returns True the scheduler main thread is alive, False otherwise

#### Return type [bool](https://docs.python.org/library/functions.html#bool)

**thread\_alive**(*name*)

Test is a weightless threads named name is currently schedule

**Parameters name** ([str](https://docs.python.org/library/functions.html#str)) – The name of a thread

Returns True if a thread of name name if found

Return type [bool](https://docs.python.org/library/functions.html#bool)

### **add\_dht**(*dht*)

Add a dht instance to be schedule by the scheduler

Parameters **dht** ([dht.DHT\\_BASE](#page-11-0)) – A dht instance

### **del\_dht**(*dht*)

Remove a dht instance from the scheduler

Parameters **dht** ([dht.DHT\\_BASE](#page-11-0)) – A dht instance

#### **add\_thread**(*name*, *function*, *user=False*)

Schedule the call of weightless threads

## Parameters

- **name**  $(str)$  $(str)$  $(str)$  The name of the thread to add. Must be unique in the  $Scheduler$  instance
- **function** A weightless threads, i.e a callable returning an iterator

<span id="page-28-2"></span>• **user** ([bool](https://docs.python.org/library/functions.html#bool)) – If True the weightless threads is schedule in a secondary thread. The default is False and the weightless threads is processed in the main scheduler thread. This is usefull to put controled weightless threads and the main thread, and all the other (like the user defined on\_''msg''\_(query|response)) function to the secondary one.

# **del\_thread**(*name*, *stop\_if\_empty=True*)

Remove the weightless threads named name

#### Parameters

- **name**  $(str)$  $(str)$  $(str)$  The name of a thread
- **stop\_if\_empty** ([bool](https://docs.python.org/library/functions.html#bool)) If True (the default) and the scheduler has nothing to schedules, the scheduler will be stopped.

# <span id="page-28-0"></span>**2.1.3 btdht.krcp module**

<span id="page-28-1"></span>class btdht.krcp.**BError**

Bases: [exceptions.Exception](https://docs.python.org/library/exceptions.html#exceptions.Exception)

A base class exception for all bittorrent DHT protocol error exceptions

#### **Parameters**

- **t** (bytes) The value of the key t of the query for with the error is returned
- **e** (*[list](https://docs.python.org/library/functions.html#list)*) A couple [error code, error message]

#### **e** = None

A list. The first element is an [int](https://docs.python.org/library/functions.html#int) representing the error code. The second element is a string containing the error message

# **t** = None

string value representing a transaction ID, must be set to the query transaction ID for which an error is raises.

#### $v = 'e'$

The y key of the error message. For an error message, it is always  $b''e''$ 

# **encode**()

Bencode the error message

Returns The bencoded error message ready to be send

#### Return type bytes

# class btdht.krcp.**GenericError**

Bases: [btdht.krcp.BError](#page-28-1)

# A Generic Error, error code 201

# **Parameters**

- **t** (bytes) The value of the key t of the query for with the error is returned
- **msg** (*bytes*) An optionnal error message

#### class btdht.krcp.**MethodUnknownError**

Bases: [btdht.krcp.BError](#page-28-1)

Method Unknown, error code 204

#### **Parameters**

• **t** (bytes) – The value of the key t of the query for with the error is returned

• **msg** (*bytes*) – An optionnal error message

<span id="page-29-1"></span>class btdht.krcp.**ProtocolError**

Bases: [btdht.krcp.BError](#page-28-1)

A Protocol Error, such as a malformed packet, invalid arguments, or bad token, error code 203

# Parameters

- **t** (bytes) The value of the key t of the query for with the error is returned
- **msg** (*bytes*) An optionnal error message

class btdht.krcp.**ServerError**

Bases: [btdht.krcp.BError](#page-28-1)

A Server Error, error code 202

# **Parameters**

- **t** (bytes) The value of the key t of the query for with the error is returned
- **msg** (*bytes*) An optionnal error message

<span id="page-29-0"></span>class btdht.krcp.**BMessage**

Bases: [object](https://docs.python.org/library/functions.html#object)

A bittorrent DHT message. This class is able to bdecode a bittorrent DHT message. It expose then the messages keys t, y, q, errno, errmsg and v as attributes, and behave itself as a dictionnary for the a or r keys that contains a secondary dictionnary (see Notes).

### **Parameters**

- **addr**  $(tuple)$  $(tuple)$  $(tuple)$  An optionnal coupe (ip, port) of the sender of the message
- **debug** ([bool](https://docs.python.org/library/functions.html#bool)) True for enabling debug message. The default is False

**Notes:** A query message is always of the following form with  $y = b' q'$ :

```
{
    "t": t,
    "y": y,
    "q": q,
    "a": {...}
}
```
A response message is always of the following form with  $y = b'r'$ :

{ "t": t, "y": y, "r": {...} }

An error message is always in response of a query message and of the following form with  $y = b' e'$ :

```
{
    "t": t,
    "y": y,
    "e":[errno, errmsg]
}
```
The t key is a random string generated with every query. It is used to match a response to a particular query.

<span id="page-30-1"></span>The y key is used to differenciate the type of the message. Its value is  $b'q'$  for a query,  $b'r'$  for a response, and b'e' for and error message.

The  $q$  is only present on query message and contain the name of the query (ping, get\_peers, announce\_peer, find\_node)

errno and errmsg are only defined if the message is an error message. They are respectively the error number ([int](https://docs.python.org/library/functions.html#int)) and the error describing message of the error.

The v key is set by some DHT clients to the name and version of the client and is totally optionnal in the protocol.

# **addr**

The couple (ip, port) source of the message

#### **errmsg**

The error message of the message if the message is and erro message

#### **errno**

The error number of the message if the message is and erro message

**q**

The q ke[y](#page-30-0) of the message, should only be define if the message is a query ( $y$  is "q"). It countains the name of the RPC method the query is asking for. Can be *b'ping''*, b' find\_node', b' get\_peers', b'announce\_peer', ...

#### **t**

The t key, a random string, transaction id used to match queries and responses together.

**v**

The  $\nu$  key of the message. This attribute is not describe in the BEP5 that describe the bittorent DHT protocol. It it use as a version flag. Many bittorent client set it to the name and version of the client.

#### <span id="page-30-0"></span>**y**

The y' key of the message. Possible value are ''"q" for a query, *"r"* for a response and "e" for an error.

**\_\_getitem\_\_**(*key*)

Allow to fetch infos from the secondary dictionnary:

 $self[b"id"] \rightarrow b"...$ 

**Parameters key** (*bytes*) – The name of an attribute of the secondary dictionnary to retreive.

Returns The value store for key if found

Raises **KeyError** – if key is not found

# Notes:

Possible keys are:

- id
- target
- info\_hash
- token
- nodes
- implied\_port
- port
- values

<span id="page-31-0"></span>**\_\_delitem\_\_**(*key*)

Allow to unset attributes from the secondary dictionnary:

**del** self[b'id']

:param :param bytes key: The name of an attribute of the secondary dictionnary to unset :return: True if key is found and successfully unset :raise KeyError: if key is not found

# **\_\_setitem\_\_**(*key*, *value*)

Allow to set attributes from the secondary dictionnary:

 $self[b'id'] = b''.'.$ 

### Parameters

- **key** (*bytes*) The name of an attribute of the secondary dictionnary to set
- **value** The value to set

# Raises

- **KeyError** if key is not one of id, target, info\_hash, token, nodes, implied\_port, port, values.
- **ValueError** if value is not well formated (length, type, ...)

#### **decode**(*data*, *datalen*)

Bdecode a bencoded message and set the current [BMessage](#page-29-0) attributes accordingly

#### Parameters

- **data** (bytes) The bencoded message
- **datalen** ([int](https://docs.python.org/library/functions.html#int)) The length of data
- Returns The remaining of data after the first bencoded message of data has been bdecoded (it may be the empty string if data contains exactly one bencoded message with no garbade at the end).

### Raises

- **DecodeError** If we fail to decode the message
- **ProtocolError** If the message is decoded but some attributes are missing of badly formated (length, type, ...).
- MissingT If the message do not have a b<sup>"t"</sup> key. Indeed, accordingly to the BEP5, every message (queries, responses, errors) should have a b"t" key.

#### **encode**()

Bencoded the current message if necessary

Returns The bencoded message

#### Return type bytes

**get**(*key*, *default=None*)

# Parameters

• **key** (bytes) – The name of an attribute of the secondary dictionnary to retreive.

• **default** – Value to return in case key is not found. The default is None

Returns The value of key if found, else the value of default.

<span id="page-32-1"></span>**response**(*dht*)

If the message is a query, return the response message to send

**Parameters dht** ([dht.DHT\\_BASE](#page-11-0)) – The dht instance from which the message is originated

Returns A [BMessage](#page-29-0) to send as response to the query

Raises

- **ProtocolError** if the query is malformated. To send as response to the querier
- **MethodUnknownError** If the RPC DHT method asked in the query is unknown. To send as response to the querier

# <span id="page-32-0"></span>**2.1.4 btdht.exceptions module**

```
exception btdht.exceptions.BucketFull
```

```
Bases: exceptions.Exception
```
Raised then trying to add a node to a [Bucket](#page-18-0) that already contains Bucket.  $max$  size elements.

```
exception btdht.exceptions.BucketNotFull
    Bases: exceptions.Exception
```
Raises then trying to split a split a [Bucket](#page-18-0) that contains less than Bucket.max size elements.

```
exception btdht.exceptions.NoTokenError
```
Bases: [exceptions.Exception](https://docs.python.org/library/exceptions.html#exceptions.Exception)

Raised then trying to annonce to a node we download an info\_hash using [Node.announce\\_peer](#page-18-2) but we do not known any valid token. The error should always be catch and never seen by btdht users.

```
exception btdht.exceptions.FailToStop
    Bases: exceptions.Exception
```
Raises then we are tying to stop threads but failing at it

exception btdht.exceptions.**TransactionIdUnknown**

Bases: [exceptions.Exception](https://docs.python.org/library/exceptions.html#exceptions.Exception)

Raised then receiving a response with an unknown  $\pm$  key

exception btdht.exceptions.**MissingT** Bases: [exceptions.ValueError](https://docs.python.org/library/exceptions.html#exceptions.ValueError)

Raised while decoding of a dht message if that message of no key t

exception btdht.exceptions.**DecodeError**

Bases: [exceptions.ValueError](https://docs.python.org/library/exceptions.html#exceptions.ValueError)

Raised while decoding a dht message

exception btdht.exceptions.**BcodeError**

Bases: [exceptions.Exception](https://docs.python.org/library/exceptions.html#exceptions.Exception)

Raised by [btdht.utils.bdecode\(\)](#page-23-2) and [btdht.utils.bencode\(\)](#page-23-1) functions

# exception btdht.exceptions.**NotFound**

Bases: [exceptions.Exception](https://docs.python.org/library/exceptions.html#exceptions.Exception)

Raised when trying to get a node that do not exists from a [Bucket](#page-18-0)

# <span id="page-33-1"></span><span id="page-33-0"></span>**2.2 Module contents**

**CHAPTER 3**

**Indices and tables**

- <span id="page-34-0"></span>• genindex
- modindex
- search

Python Module Index

# <span id="page-36-0"></span>b

btdht, [30](#page-33-0) btdht.dht, [7](#page-10-2) btdht.exceptions, [29](#page-32-0) btdht.krcp, [25](#page-28-0) btdht.utils, [20](#page-23-0)

# Index

# Symbols

\_\_delitem\_\_() (btdht.krcp.BMessage method), [28](#page-31-0) \_\_getitem\_\_() (btdht.krcp.BMessage method), [27](#page-30-1) \_\_getitem\_\_() (btdht.utils.ID method), [22](#page-25-4) \_\_setitem\_\_() (btdht.krcp.BMessage method), [28](#page-31-0)

\_\_xor\_\_() (btdht.utils.ID method), [22](#page-25-4)

# A

add() (btdht.dht.Bucket method), [16](#page-19-2) add() (btdht.dht.RoutingTable method), [19](#page-22-1) add\_dht() (btdht.utils.Scheduler method), [24](#page-27-1) add\_thread() (btdht.utils.Scheduler method), [24](#page-27-1) addr (btdht.krcp.BMessage attribute), [27](#page-30-1) announce peer() (btdht.dht.Node method), [15](#page-18-3)

# B

bad (btdht.dht.Node attribute), [14](#page-17-1) BcodeError, [29](#page-32-1) bdecode() (in module btdht.utils), [20](#page-23-5) bdecode\_rest() (in module btdht.utils), [20](#page-23-5) bencode() (in module btdht.utils), [20](#page-23-5) BError (class in btdht.krcp), [25](#page-28-2) bind\_ip (btdht.dht.DHT\_BASE attribute), [8](#page-11-3) bind\_port (btdht.dht.DHT\_BASE attribute), [8](#page-11-3) BMessage (class in btdht.krcp), [26](#page-29-1) btdht (module), [30](#page-33-1) btdht.dht (module), [7](#page-10-4) btdht.exceptions (module), [29](#page-32-1) btdht.krcp (module), [25](#page-28-2) btdht.utils (module), [20](#page-23-5) Bucket (class in btdht.dht), [15](#page-18-3) BucketFull, [29](#page-32-1) BucketNotFull, [29](#page-32-1)

# C

clean() (btdht.dht.DHT\_BASE method), [11](#page-14-1) clean\_long() (btdht.dht.DHT\_BASE method), [11](#page-14-1) compact\_info() (btdht.dht.Node method), [14](#page-17-1)

# D

debug() (btdht.dht.DHT\_BASE method), [10](#page-13-1)

debug() (btdht.dht.RoutingTable method), [18](#page-21-3) debuglvl (btdht.dht.DHT\_BASE attribute), [8](#page-11-3) debuglvl (btdht.dht.RoutingTable attribute), [17](#page-20-1) decode() (btdht.krcp.BMessage method), [28](#page-31-0) DecodeError, [29](#page-32-1) del\_dht() (btdht.utils.Scheduler method), [24](#page-27-1) del thread() (btdht.utils.Scheduler method), [25](#page-28-2) DHT (class in btdht.dht), [7](#page-10-4) DHT\_BASE (class in btdht.dht), [8](#page-11-3)

# E

e (btdht.krcp.BError attribute), [25](#page-28-2) empty() (btdht.dht.RoutingTable method), [18](#page-21-3) empty() (btdht.utils.PollableQueue method), [23](#page-26-0) encode() (btdht.krcp.BError method), [25](#page-28-2) encode() (btdht.krcp.BMessage method), [28](#page-31-0) enumerate\_ids() (in module btdht.utils), [20](#page-23-5) errmsg (btdht.krcp.BMessage attribute), [27](#page-30-1) errno (btdht.krcp.BMessage attribute), [27](#page-30-1)

# F

failed (btdht.dht.Node attribute), [14](#page-17-1) FailToStop, [29](#page-32-1) find() (btdht.dht.RoutingTable method), [19](#page-22-1) find\_node() (btdht.dht.Node method), [15](#page-18-3) from compact info() (btdht.dht.Node method), [15](#page-18-3) from compact infos() (btdht.dht.Node method), [14](#page-17-1) full() (btdht.utils.PollableQueue method), [23](#page-26-0)

# G

GenericError (class in btdht.krcp), [25](#page-28-2) get() (btdht.krcp.BMessage method), [28](#page-31-0) get() (btdht.utils.PollableQueue method), [23](#page-26-0) get\_closest\_nodes() (btdht.dht.DHT\_BASE method), [11](#page-14-1) get\_closest\_nodes() (btdht.dht.RoutingTable method), [19](#page-22-1) get\_node() (btdht.dht.Bucket method), [16](#page-19-2) get\_node() (btdht.dht.RoutingTable method), [19](#page-22-1) get\_nowait() (btdht.utils.PollableQueue method), [23](#page-26-0) get\_peers() (btdht.dht.Node method), [15](#page-18-3) good (btdht.dht.Node attribute), [14](#page-17-1)

# H

heigth() (btdht.dht.RoutingTable method), [18](#page-21-3)

# I

id (btdht.dht.Bucket attribute), [16](#page-19-2) id (btdht.dht.Node attribute), [14](#page-17-1) ID (class in btdht.utils), [22](#page-25-4) id length (btdht.dht.Bucket attribute), [16](#page-19-2) id to longid() (in module btdht.utils), [21](#page-24-3) ignored\_ip (btdht.dht.DHT\_BASE attribute), [8](#page-11-3) ignored\_net (btdht.dht.DHT\_BASE attribute), [8](#page-11-3) init\_socket() (btdht.dht.DHT\_BASE method), [10](#page-13-1) ip (btdht.dht.Node attribute), [14](#page-17-1) ip\_in\_nets() (in module btdht.utils), [21](#page-24-3) is\_alive() (btdht.dht.DHT\_BASE method), [10](#page-13-1) is\_alive() (btdht.dht.RoutingTable method), [18](#page-21-3) is\_alive() (btdht.utils.Scheduler method), [24](#page-27-1)

# J

join() (btdht.utils.PollableQueue method), [23](#page-26-0)

# L

last\_changed (btdht.dht.Bucket attribute), [16](#page-19-2) last\_msg (btdht.dht.DHT\_BASE attribute), [8](#page-11-3) last\_msg\_rep (btdht.dht.DHT\_BASE attribute), [8](#page-11-3) last query (btdht.dht.Node attribute), [14](#page-17-1) last response (btdht.dht.Node attribute), [14](#page-17-1) load() (btdht.dht.DHT\_BASE method), [9](#page-12-3)

# M

max\_size (btdht.dht.Bucket attribute), [16](#page-19-2) merge() (btdht.dht.Bucket method), [17](#page-20-1) merge() (btdht.dht.RoutingTable method), [19](#page-22-1) MethodUnknownError (class in btdht.krcp), [25](#page-28-2) MissingT, [29](#page-32-1) myid (btdht.dht.DHT\_BASE attribute), [9](#page-12-3) mytoken (btdht.dht.DHT\_BASE attribute), [9](#page-12-3)

# N

nbit() (in module btdht.utils), [21](#page-24-3) need\_merge (btdht.dht.RoutingTable attribute), [17](#page-20-1) nflip() (in module btdht.utils), [22](#page-25-4) Node (class in btdht.dht), [13](#page-16-5) NotFound, [29](#page-32-1) NoTokenError, [29](#page-32-1) nset() (in module btdht.utils), [22](#page-25-4)

# O

on\_announce\_peer\_query() (btdht.dht.DHT\_BASE method), [12](#page-15-5) on\_announce\_peer\_response() (btdht.dht.DHT\_BASE method), [12](#page-15-5) on\_error() (btdht.dht.DHT\_BASE method), [13](#page-16-5)

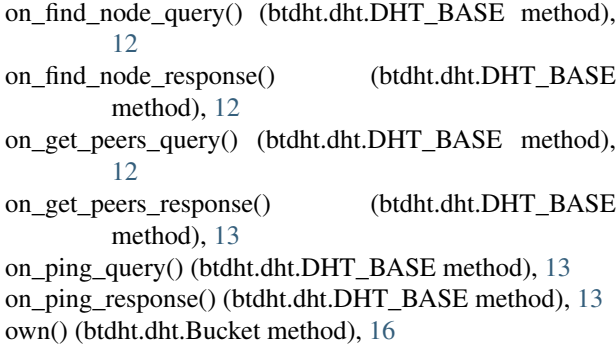

# P

ping() (btdht.dht.Node method), [15](#page-18-3) PollableQueue (class in btdht.utils), [22](#page-25-4) port (btdht.dht.Node attribute), [14](#page-17-1) prefix (btdht.dht.DHT\_BASE attribute), [9](#page-12-3) prefix (btdht.dht.RoutingTable attribute), [17](#page-20-1) ProtocolError (class in btdht.krcp), [26](#page-29-1) put() (btdht.utils.PollableQueue method), [23](#page-26-0) put\_nowait() (btdht.utils.PollableQueue method), [23](#page-26-0)

# Q

q (btdht.krcp.BMessage attribute), [27](#page-30-1) qsize() (btdht.utils.PollableQueue method), [23](#page-26-0)

# R

random\_id() (btdht.dht.Bucket method), [16](#page-19-2) register\_dht() (btdht.dht.RoutingTable method), [18](#page-21-3) register\_message() (btdht.dht.DHT\_BASE method), [11](#page-14-1) register\_torrent() (btdht.dht.RoutingTable method), [18](#page-21-3) register\_torrent\_longterm() (btdht.dht.RoutingTable method), [18](#page-21-3) release\_dht() (btdht.dht.RoutingTable method), [18](#page-21-3) release\_torrent() (btdht.dht.RoutingTable method), [18](#page-21-3) release torrent longterm() (btdht.dht.RoutingTable method), [18](#page-21-3) response() (btdht.krcp.BMessage method), [29](#page-32-1) root (btdht.dht.DHT\_BASE attribute), [9](#page-12-3) RoutingTable (class in btdht.dht), [17](#page-20-1)

# S

save() (btdht.dht.DHT\_BASE method), [9](#page-12-3) Scheduler (class in btdht.utils), [24](#page-27-1) sendto() (btdht.dht.DHT\_BASE method), [11](#page-14-1) ServerError (class in btdht.krcp), [26](#page-29-1) sleep() (btdht.dht.DHT\_BASE method), [10](#page-13-1) sock (btdht.dht.DHT\_BASE attribute), [9](#page-12-3) sock (btdht.utils.PollableQueue attribute), [23](#page-26-0) split() (btdht.dht.Bucket method), [17](#page-20-1) split() (btdht.dht.RoutingTable method), [19](#page-22-1) start() (btdht.dht.DHT\_BASE method), [9](#page-12-3) start() (btdht.dht.RoutingTable method), [17](#page-20-1)

start() (btdht.utils.Scheduler method), [24](#page-27-1) startswith() (btdht.utils.ID method), [22](#page-25-4) stats() (btdht.dht.RoutingTable method), [18](#page-21-3) stop() (btdht.dht.DHT\_BASE method), [10](#page-13-1) stop() (btdht.dht.RoutingTable method), [17](#page-20-1) stop() (btdht.utils.Scheduler method), [24](#page-27-1) stop\_bg() (btdht.dht.DHT\_BASE method), [10](#page-13-1) stop\_bg() (btdht.dht.RoutingTable method), [18](#page-21-3) stop\_bg() (btdht.utils.Scheduler method), [24](#page-27-1) stoped (btdht.dht.DHT\_BASE attribute), [9](#page-12-3) stoped (btdht.dht.RoutingTable attribute), [17](#page-20-1)

# T

t (btdht.krcp.BError attribute), [25](#page-28-2) t (btdht.krcp.BMessage attribute), [27](#page-30-1) task\_done() (btdht.utils.PollableQueue method), [23](#page-26-0) thread\_alive() (btdht.utils.Scheduler method), [24](#page-27-1) threads (btdht.dht.DHT\_BASE attribute), [9](#page-12-3) threads (btdht.dht.RoutingTable attribute), [17](#page-20-1) to\_bytes() (btdht.utils.ID class method), [22](#page-25-4) to refresh (btdht.dht.Bucket attribute), [16](#page-19-2) to\_schedule (btdht.dht.DHT\_BASE attribute), [9](#page-12-3) to\_schedule (btdht.dht.RoutingTable attribute), [17](#page-20-1) to\_send (btdht.dht.DHT\_BASE attribute), [9](#page-12-3) token (btdht.dht.DHT\_BASE attribute), [9](#page-12-3) transaction\_type (btdht.dht.DHT\_BASE attribute), [9](#page-12-3) TransactionIdUnknown, [29](#page-32-1) trie (btdht.dht.RoutingTable attribute), [17](#page-20-1)

# V

v (btdht.krcp.BMessage attribute), [27](#page-30-1) value (btdht.utils.ID attribute), [22](#page-25-4)

# Y

y (btdht.krcp.BError attribute), [25](#page-28-2) y (btdht.krcp.BMessage attribute), [27](#page-30-1)

# Z

zombie (btdht.dht.DHT\_BASE attribute), [9](#page-12-3) zombie (btdht.dht.RoutingTable attribute), [17](#page-20-1) zombie (btdht.utils.Scheduler attribute), [24](#page-27-1)